# **Wifi Hotspot Settings**

**Kevin Wilson**

## **Home Wireless Networking in a Snap** Joe

Habraken,2006-03-15 These days, nobody really wants to learn everything there is about their hardware and software. And even if you did, who has the time to endlessly tinker and play with it until you figure everything out? You just want a book that will quickly show you how to set up your home wireless network. Home Wireless Networking in a Snap is designed specifically for busy people like you. This book covers the things that aren't already covered in the documentation that came with your equipment and the things you can't just figure out on your own. It is organized into a series of well-organized, bite-sized, quickly accomplished tasks, that lets you zero right in on particular tasks you want to accomplish. This hands-on approach to setting-up a secure home wireless network will have your network up and running in no time.

 **Android For Dummies** Dan Gookin,2020-09-09 Your comprehensive (and very friendly!) reference guide to Android phones and tablets You're used to hearing it said that the phone in your pocket or tablet by your bed has more computing power than the entire Apollo 11 space program in the 1960s (or something similarly impressive)—and this is no less true for Android devices than any other. Sounds great—but what does that actually mean you can do with them? The new edition of Android For Dummies reveals all for new and experienced users alike, making it easy to get the most out of the awesome computing power of Android smartphone and tablet devices—from communications and pictures and videos to the wonderful world of 2.8+ million Google apps! Cutting through the jargon, bestselling tech author Dan Gookin puts you in touch with all the Android features you'll need to know (and many more you'll be pleased to discover!), from setup and configuration to the major features, such as text, email, internet, maps, navigation, camera, and video, as well as synching with your home computer. In addition to getting familiar with these and the latest Android 10 operating system (OS)—in both

Google Pixel and Samsung versions—you'll become an expert on the best ways to share your thoughts, videos, and pictures on social media, navigate with Android Auto when driving, and maintain your files so they're orderly and easy to find. Explore Android devices, from physical functions to software and online features Communicate via email, social media, Google Duo video calls, and more Tweak your privacy settings to keep your information secure Use Android Auto when driving and see in the dark with Night Light and Dark Mode Androids may be able to land a spacecraft on the Moon (yet) but there's a whole universe waiting right there in the device at your fingertips—and this book is the perfect place to begin to explore!

 Galaxy S4: The Missing Manual Preston Gralla,2013-08-21 Galaxy S4 is amazing right out of the box, but if you want to get the most of out your S4 or S4 Mini, start here. With clear instructions and savvy advice from technology expert Preston Gralla, you'll learn how to go online, play games, listen to music, watch movies & TV, monitor your health, and answer calls with a wave of your hand. The important stuff you need to know: Be connected. Browse the Web, manage email, and download apps through WiFi or S4's 3G/4G network. Navigate without touch. Use Air Gestures with your hand, or scroll with your eyes using Smart Screen. Find new ways to link up. Chat, videochat, and add photos, video, or entire slideshows to text messages. Get together with Group Play. Play games or share pictures, documents, and music with others nearby. Create amazing images. Shoot and edit photos and videos—and combine images from the front and back cameras. Keep music in the cloud. Use Google Play Music to store and access tunes. Check your schedule. Sync the S4 with your Google and Outlook calendars.

 Complete A+ Guide to IT Hardware and Software Cheryl A. Schmidt,2019-07-26 Master IT hardware and software installation, configuration, repair, maintenance, and troubleshooting and fully prepare for the CompTIA® A+ Core 1 (220-1001) and Core 2

(220-1002) exams. This is your all-in-one, real-world, full-color guide to connecting, managing, and troubleshooting modern devices and systems in authentic IT scenarios. Its thorough instruction built on the CompTIA A+ Core 1 (220-1001) and Core 2 (220-1002) exam objectives includes coverage of Windows 10, Mac, Linux, Chrome OS, Android, iOS, cloud-based software, mobile and IoT devices, security, Active Directory, scripting, and other modern techniques and best practices for IT management. Award-winning instructor Cheryl Schmidt also addresses widelyused legacy technologies—making this the definitive resource for mastering the tools and technologies you'll encounter in real IT and business environments. Schmidt's emphasis on both technical and soft skills will help you rapidly become a well-qualified, professional, and customer-friendly technician. LEARN MORE QUICKLY AND THOROUGHLY WITH THESE STUDY AND REVIEW TOOLS: Learning Objectives and chapter opening lists of CompTIA A+ Certification Exam Objectives make sure you know exactly what you'll be learning, and you cover all you need to know Hundreds of photos, figures, and tables present information in a visually compelling full-color design Practical Tech Tips provide real-world IT tech support knowledge Soft Skills best-practice advice and team-building activities in every chapter cover key tools and skills for becoming a professional, customer-friendly technician Review Questions—including true/false, multiple choice, matching, fill-in-the-blank, and open-ended questions—carefully assess your knowledge of each learning objective Thoughtprovoking activities help students apply and reinforce chapter content, and allow instructors to "flip" the classroom if they choose Key Terms identify exam words and phrases associated with each topic Detailed Glossary clearly defines every key term Dozens of Critical Thinking Activities take you beyond the facts to deeper understanding Chapter Summaries recap key concepts for more efficient studying Certification Exam Tips provide insight into the certification exam and preparation process

 Samsung Galaxy S5: A Senior's Guide Matthew Hollinder,2015-03-20 The Samsung S5 is one in a series of Samsung's latest phones.The phone boasts a 16MP camera and has a slot for the memory card which can hold a lot of files. The App has many specifications and has a Play Store for any other Apps you would need to download. This guide is a step by step set up and guide letting you access all the features.

 **Galaxy S5: The Missing Manual** Preston Gralla,2014-07-16 Get the most out of Samsung's Galaxy S5 smartphone right from the start. With clear instructions from technology expert Preston Gralla, this Missing Manual gives you a guided tour of Samsung's new flagship phone, including great new features such as the fingerprint scanner, heart rate sensor, and Download Booster. You'll get expert tips and tricks for playing music, calling and texting, shooting photos and videos, and even getting some work done. The important stuff you need to know: Get connected. Browse the Web, manage email, and download apps from Google Play through WiFi or 3G/4G network. Keep in touch. Call, text, chat, videochat, conduct conference calls, and reach out with Facebook and Twitter. Capture and display images. Shoot, edit, show, and share photos, slideshows, and high-definition videos. Play and manage your music. Buy music from Google Play or Amazon and listen to it with Galaxy S5's Music app. Work anywhere. Access your files, company network, calendar, and contacts—and work with Google Docs. Connect to Google Maps. Use geolocation and turn-by-turn drive directions to find your way. Stay fit with S Health. Use this built-in app to keep track of fitness goals, walking, heart rate, blood pressure, and more.

 **My Samsung Galaxy Nexus** Craig James Johnston,2013 Get comfortable with the new Samsung Galaxy Nexus fast with this task based tutorial.

 Exploring Windows 10 May 2020 Edition Kevin Wilson,2020-06-30 Updated to cover the May 2020 Update, also known as Version 2004 and 20H1. Exploring Windows 10 is the

essential guide for those who want to get to grips with the fundamentals of Microsoft Windows 10. Written in a clear and practical way using illustrations, screenshots, video demos, and easy to follow instructions, Exploring Windows 10 will help you: Install or upgrade to Windows 10 May 2020 update Master the key features of Windows 10 Find your way around the Desktop, Start Menu, and the Taskbar Organise your files with File Explorer Learn about external drives, flash drives, and memory cards Learn to use Action Centre, Timeline, and Cloud Clipboard Search the web with the Microsoft Edge Browser Keep in touch using email and skype video chat Organise, enhance, and share your photos with the Photos App Create home movies with your video clips, photos 3D models, effects, and music to share with friends Have fun with 3D models and Paint 3D Listen to your favourite music with Spotify and Groove Music App Learn how to watch your favourite TV programs and films using the Films & TV App Play your DVD collection on your PC Learn about apps, find and download them Understand how Cloud storage with OneDrive works, and use it for free storage and sharing files Try out the new Cortana experience, the voice-activated Personal Digital Assistant who can perform searches on your computer or the web, and actions like opening apps or documents, or setting reminders. As well as a new chat style feature. Use the Cloud Restore feature And a whole lot more... In addition, you will learn how to make the most of the new features of Windows 10 with clear explanations and video demos to help you along the way. Finally, maintenance tips to help you keep your PC running smoothly complete this invaluable guide. You'll want to keep this edition handy as you make your way around the new OS.

 Amazon Fire Phone: The Missing Manual Preston Gralla,2014-12-16 Unleash the powers of the Amazon Fire phone with help from technology guru Preston Gralla. Through clear instructions and savvy advice, this fast-paced, engaging guide shows you how to make the most of Fire phone's innovative

features—including Firefly, Dynamic Perspective, one-handed gestures, and integration with Amazon Prime. The important stuff you need to know: Gain control with Dynamic Perspective. Tilt your phone to scroll, move your head to play games, and explore maps in 3D. Take pictures further. Capture high-res, panoramic, and moving (lenticular) photos. Shoot HD video, too. Shop with ease. Use Firefly to identify music, videos, and other items, and go straight to the product's Amazon page. Get the apps you want. Load up on games and apps for productivity, health and fitness, and social networking from Amazon's Appstore. Solve problems right away. Get live tech support from Amazon via video chat with the Mayday help feature. Carry the Cloud in your hand. Access Prime Instant Video, your Kindle library, and your uploaded photos and videos.

 iPhone: The Missing Manual David Pogue,2013-10-28 Answers found here! In iOS 7, Apple gave the iPhone the most radical makeover in its history. The new software is powerful, sleek, and a perfect companion to the iPhone 5s and 5c—but it's wildly different. Fortunately, David Pogue is back with an expanded edition of his witty, full-color guide: the world's most popular iPhone book. The important stuff you need to know: The iPhone 5s. This book unearths all the secrets of the newest iPhone—faster chip,dual-color flash, fingerprint scanner, and more—and its colorful companion, the 5c. The iOS 7 software. Older iPhones gain Control Center, AirDrop, iTunes Radio, free Internet phone calls, and about 197 more new features. This book covers it all. The apps. That catalog of 1,000,000 add-on programs makes the iPhone's phone features almost secondary. Now you'll know how to find, manage, and exploit those apps. The iPhone may be the world's coolest computer, but it's still a computer, with all of a computer's complexities. iPhone: The Missing Manual is a funny, gorgeously illustrated guide to the tips, shortcuts, and workarounds that will turn you, too, into an iPhone addict.

Innovative Internet Secrets Doug Knell,2018-01-11 There are

so many secrets packed in here, I have to wonder if the Illuminati will have this author assassinated - Derrick Mennings, Marxist Internet Weekly Digest Written by an engineering expert with comprehensive knowledge of SEO marketing, computers, and the best Belgian beers to drink with them. Preview the book to enter enlightenment. Give Me A Couple Of Hours And I'll Turn You Into An Internet Wizard! There are other internet secrets books and they work as excellent paperweights and have some therapeutic benefits, too: you can use them to put you to sleep. This book is not to be equated with all those boring-as-all-hell books with dubious internet insights and SEO tips. Trust us: what you know about the internet isn't as much as you think you know. Beyond the basics, how clued in are you really about the internet? You probably know more about Bangladesh (which ain't much, right?) than you do about web development, link building, and search engine optimization. The internet may play an integral role in our lives, yet in informal testing, close to 92% of internet users scored no more than basic competence with it. Less than 16% had any legitimate knowledge of SEO marketing. I can hear you from here: Basic competence is good enough for me. Why would I want or need to do more than that? You can use the Google or Bing search engine (but lazily, not with any genuine optimization), get around the Gmail and Hotmail interfaces, buy an airline ticket at Expedia, order a book at Amazon, and post an update at Facebook. Is that mastery when anyone can do that? Complacency never does anyone any favors. If the complacent had won out, we'd still believe the world is flat and airplane flight is impossible. Do you really need to be told that the internet is one of those things you cannot afford to be complacent about? Your livelihood, your identity, your social networks, your ability to distinguish yourself from the competition will all one day be measured by the breadth and depth of your internet skills. Development of the web hasn't stood still. Should your skills? Every single one of these internet secrets will shoot your internet productivity into the stratosphere

and leave you head and shoulders above your peers. We're not naive to think you don't know any of these secrets, but we're confident you don't know about most of them. Any of these 100+ internet insights will more than make up for the book's cost \* Keep your computer and other devices protected: the best anti-virus & malware tools internet tools you should install to keep your computer, mobile phone, and tablet from being crippled. \* Set up sharable internet networks wherever you happen to be, like standing in front of Buckingham Palace. \* Start building your favorite link bookmarks across all internet browsers and platforms. \* Avoid internet scams. \* Download and view internet videos offline. Video streaming sucks bandwidth from your 4G plan. \* Keep your identity safe. \* Transfer large files. \* Set up online music libraries so you can listen to your music anywhere, anytime. \* Shop on the internet for the absolute best prices. \* View web sites optimally on any device. \* Remember your passwords for any site and situation. \* And much, much more. Some of these internet secrets you could discover if you knew where to look, but it would take you months to collect the same knowledge you'll find here. Other internet tools we've picked up from years of experience. You won't find those gems anywhere else. Dump your other SEO books and for-idiots web development guides. You will not find another internet book this practical or enjoyable for any price. The new internet isn't going anywhere, but you should. Let's get going, with us as your guide along this infinitely more diverse Information Superhighway.

 **Exploring Windows 11 - 2024 Edition** Kevin Wilson,2024-04-04 Unlock the full potential of Windows 11. This vibrant, full-color book is your key to mastering Windows 11, offering a look at all the new features, updates, and enhancements, along with illustrations, screenshots and video demos. From initial setup to customization options, Exploring Windows 11 covers everything you need to know to make the most out of your PC. Exploring Windows 11 contains chapters on system requirements, upgrading from Windows 10, personalizing your desktop, and optimizing your settings for peak performance. Learn how to navigate the Start Menu, taskbar personalization, light and dark modes, power options, and more. This guide doesn't just stop at the basics. It also covers networking, managing printers, configuring audio and display settings, creating and managing user accounts, and securing your device with Windows Hello. Plus and introduction to the Windows Subsystem for Linux, Android apps on Windows, and the best ways to use cloud storage with OneDrive. Exploring Windows 11 goes beyond the printed page. Readers will have exclusive access to online videos that bring the book's tutorials to life, helping you to grasp complex concepts through visual learning. Whether you're a complete beginner or looking to upgrade your skills, this book ensures you'll be able to leverage all the possibilities Windows 11 has to offer. Perfect for both personal and professional use, Exploring Windows 11 is the ultimate resource for anyone eager to learn about the latest in computing technology. Don't just upgrade your operating system-upgrade your entire computing experience with this indispensable guide.

 **My Droid** Craig James Johnston,2010-11-01 Step-by-step instructions with callouts to Droid photos so that you can see exactly what to do Help when you run into Droid problems or limitations Tips and Notes to help you get the most from any Droid model: Droid Incredible, Droid Eris, Droid X, Droid 2, or Droid 1 Full-color, step-by-step tasks walk you through getting and keeping your Droid working just the way you want. Learn how to: • Get started fast! • Make the most of Droid's Android software and state-of-the-art hardware • Discover hidden Droid shortcuts and goodies, from the Droid X Swype keyboard to face recognition • Master the unique features built into your Droid Incredible, Droid Eris, Droid X, or older Droid • Save time and money with powerful phone tools such as voicemail, automated transcription, three-way calling, and Google Voice • Set up and use any email account,

from Gmail and Exchange to POP3 or IMAP • Send and receive text and multimedia messages • Communicate with contacts, including Facebook, Gmail, or Exchange contacts • Create and manage appointments, and sync them with Google Calendar • Play music and videos, search YouTube, and upload your own videos • Capture, store, and share photos…even take perfect portraits of yourself! • Connect to the Internet, Bluetooth devices, and your company's VPN • Get instant information updates with real-time widgets • Browse the Web • Find, choose, install, and work with new Droid apps • Keep your Droid up-to-date, reliable, and running smoothly • Even if you have other Android Smartphone models, this book can help you make the most out of them

 **iPhone 6s and Iphone 6s Plus: The Complete Guide** Stewart Melart,2015-10-08 Apple's newest mobile phone comes in the form of the iPhone 6s and 6s Plus. These upgraded models, launched at the latest Apple press conference, are scheduled to be released to the public at the end of September 2015. To date, the new devices has received rave reviews and has been lauded for its significant upgrades and improved features. When initially released, the new iPhone 6s and 6s Plus will be available in only a number of countries which include Australia, the United States of America and the United Kingdom. Consumers are able to pre-order the devices online or at Apple Stores from as early as September 12, 2015. The iPhone 6s and 6s Plus boasts features that include 3D touch, increased processing speed, iSight camera, twelve megapixel rear camera, optical image stabilization and battery life that exceeds fourteen hours of talk time. Most notable in the design of the new iPhones is the use of the new iOS 9 software.

 Smart Phone Computing Dr.T.Suresh,Dr.M.Punitha,Dr.R.Merlin Packiam, Dr.A.Saranya, Dr.Sangeetha Rajendran ,2023-10-16 Dr.T.Suresh, Assistant Professor, Department of Artificial Intelligence & Machine Learning, K.Ramakrishnan College of Engineering, Tiruchirappalli, Tamil Nadu, India. Dr.M.Punitha, Assistant Professor & Head, Department of Computer Science,

Mangayarkarasi College of Arts and Science for Women, Madurai, Tamil Nadu, India. Dr.R.Merlin Packiam, Associate Professor and Head, Department of Computer Applications, Cauvery College for Women (Autonomous), Trichy, Tamil Nadu, India. Dr.A.Saranya, Assistant Professor & Head, Department of Computer Application, Rajeswari College of Arts and Science for Women, Villupuram, Tamil Nadu, India. Dr.Sangeetha Rajendran, Assistant Professor, Department of Computer Science, Mangayarkarasi College of Arts and Science for Women, Madurai, Tamil Nadu, India.

 **iPad Superguide, Third Edition (Macworld Superguides)** , Curious about the new iPad? Let the editors at Macworld help you learn everything you need to know about it with our thirdgeneration iPad Superguide. This in-depth Superguide covers everything you need know about your iPad's hardware and software, including the latest on iOS 5. We also highlight and recommend some great apps and accessories to get you started. We provide step-by-step instructions for getting acquainted with your new iPad. Familiarize yourself with every port, button, and switch on your device, and start the setup process. Customize your settings by enabling parental controls, changing the behavior of your iPad's side-switch, and (if you have an LTE-enabled iPad) creating a data plan. Learn about the many multitouch gestures you'll be using to open, close, zoom, and swipe on the 9.7-inch LED-backlit screen. Communicate with others using Mail, Safari, Messages, and FaceTime. In addition, we'll show you how to sync and load all your favorite music, movies, television shows, podcasts, apps, and files using iTunes; how to convert most any file to work on the iPad; and how to stream your media to a television or other source using AirPlay. Organize your life using the iPad's built-in Calendar, Notes, Reminders, and Contacts apps, and get the best recommendations for third-party apps to help increase productivity. Discover how to get work done on the iPad using iWork, Google Docs, and Microsoft Office files. Even without a tech support background, it's easy to troubleshoot most simple

problems on the iPad. In our Troubleshooting Tips chapter, we give a rundown of common questions plaguing users and the easiest ways to fix them. We'll also share some simple tricks to keep your device up and running, and suggestions for when you need to consult with the experts.

 IPad: The Missing Manual J.D. Biersdorfer,2013-11-13 Superfast processors, streamlined Internet access, and free productivity and entertainment apps make Apple's new iPads the hottest tablets around. But to get the most from them, you need an owner's manual up to the task. That's where this bestselling guide comes in. You'll quickly learn how to import, create, and play back media; shop wirelessly; sync content across devices; keep in touch over the Internet; and even take care of business. The important stuff you need to know: Take tap lessons. Become an expert 'Padder with the new iPad Air, the iPad Mini with Retina display, or any earlier iPad. Take your media with you. Enjoy your entire media library—music, photos, movies, TV shows, books, games, and podcasts. Surf like a maniac. Hit the Web with the streamlined Safari browser and the iPad's ultrafast WiFi connection or 4G LTF network. Run the show. Control essential iPad functions instantly by opening the Control Center from any screen. Beam files to friends. Wirelessly share files with other iOS 7 users with AirDrop. Get creative with free iLife apps. Edit photos with iPhoto, videos with iMovie, and make music with GarageBand. Get to work. Use the iPad's free iWork suite, complete with word processor, spreadsheet, and presentation apps.

 **Exploring Chromebook - 2023 Edition** Kevin Wilson,2023-11-10 Updated for 2023, Exploring Chromebook will help you to understand the fundamentals of your Chromebook. Written in a clear and accessible way using full color illustrations, screenshots, video demos, and easy to follow instructions, Exploring Chromebook will help you: A look at the new features Set up and configure your Chromebook Learn features such as nearby share, screen capture, Google Assistant Explore desktop,

app launcher, and the app shelf on Chromebook Transfer data from your old machine to your Chromebook Bluetooth devices and printers on Chromebook Connect to Wifi and the internet on Chromebook Navigate your Chromebook with touch gestures Use Gmail, Chrome browser, calendar, and contacts Get started with Google Drive, Docs, Sheets and Slides Video chat with Hangouts, Google Duo, and Google Meet Organise chatrooms, share files, set tasks and chat with Google Chat Organise, enhance, and adjust your photos with the Photos App Download music, films, and TV programs on your Chromebook Use Netflix, Prime Video, Spotify, YouTube and YouTube Music Use Android, Linux and Chrome Apps, and more... In addition, you will learn how to make the most of the new features of Chrome OS on the Chromebook with clear explanations and video demos to help you along the way. Finally, maintenance tips to help you keep your device running smoothly complete this invaluable guide. You'll want to keep this edition handy as you make your way around your new Chromebook.

## **Android 2.2 User's Guide** ,

 **IPad 2** J.D. Biersdorfer,2011-11-16 Looks at the latest features and functions of the iPad2, covering such topics as accessing the Internet, setting up an email account, using built-in apps, playing games, using iTunes, and storing data content in iCloud.

# Unveiling the Magic of Words: A Report on "**Wifi Hotspot Settings**"

In a world defined by information and interconnectivity, the enchanting power of words has acquired unparalleled significance. Their capability to kindle emotions, provoke contemplation, and ignite transformative change is truly awe-inspiring. Enter the realm of "**Wifi Hotspot Settings**," a mesmerizing literary masterpiece penned with a distinguished author, guiding readers on a profound journey to unravel the secrets and potential hidden

within every word. In this critique, we shall delve into the book is central themes, examine its distinctive writing style, and assess its profound affect the souls of its readers.

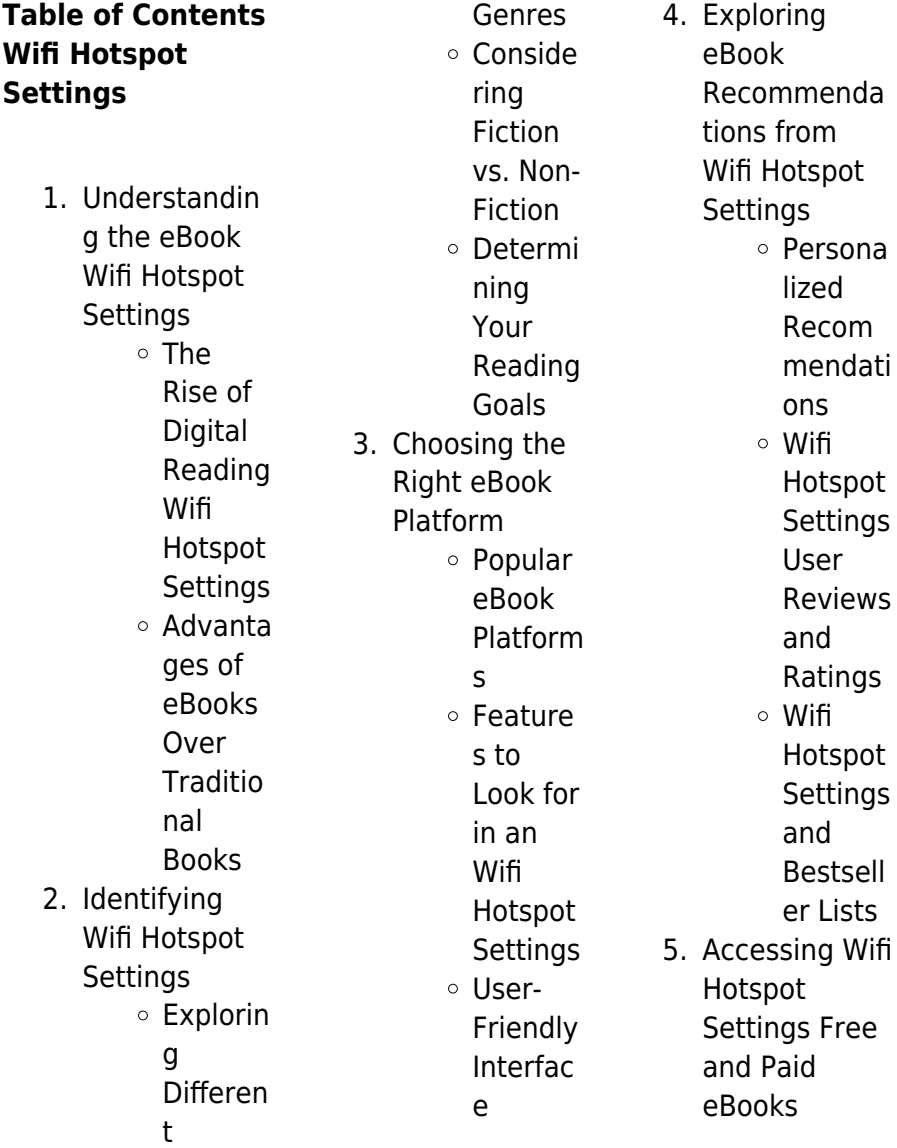

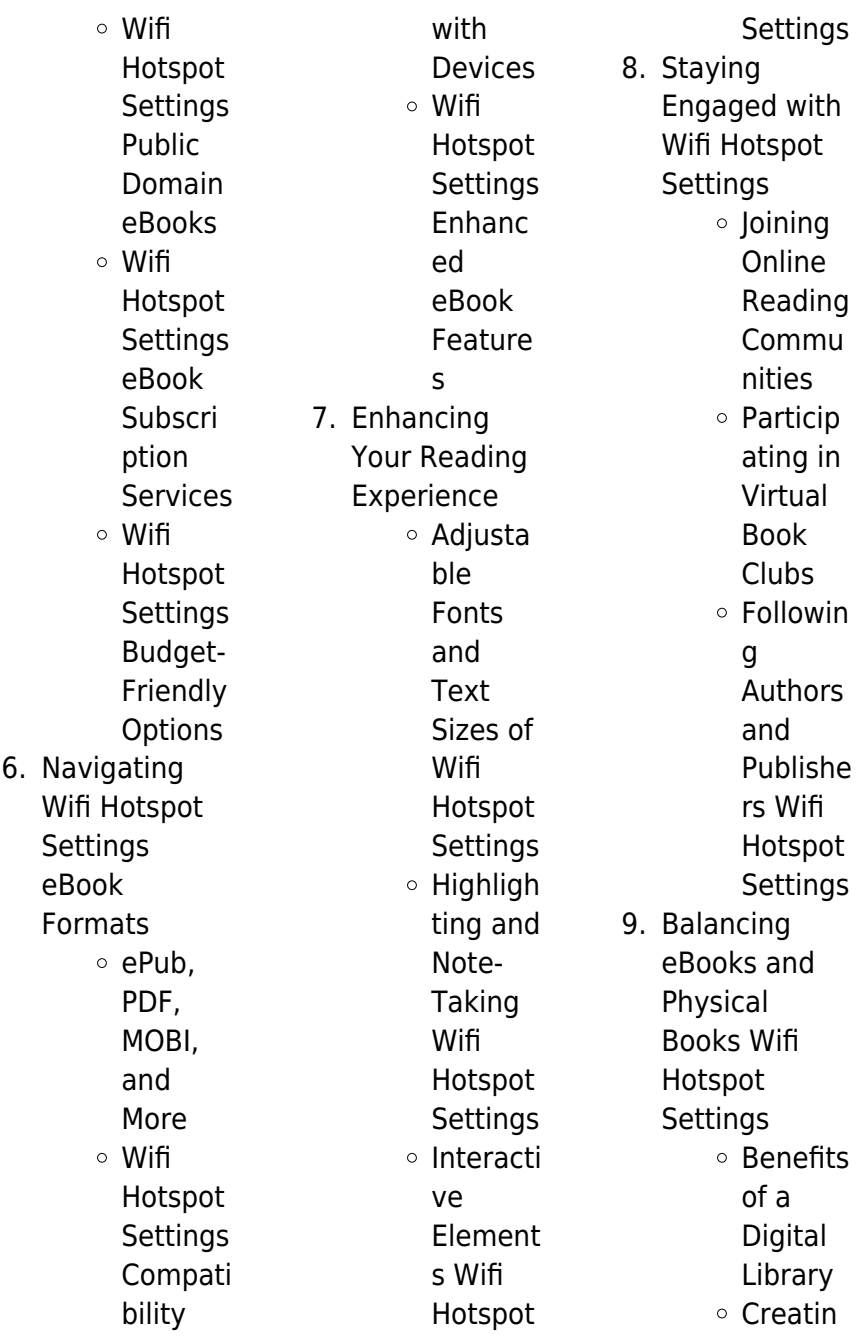

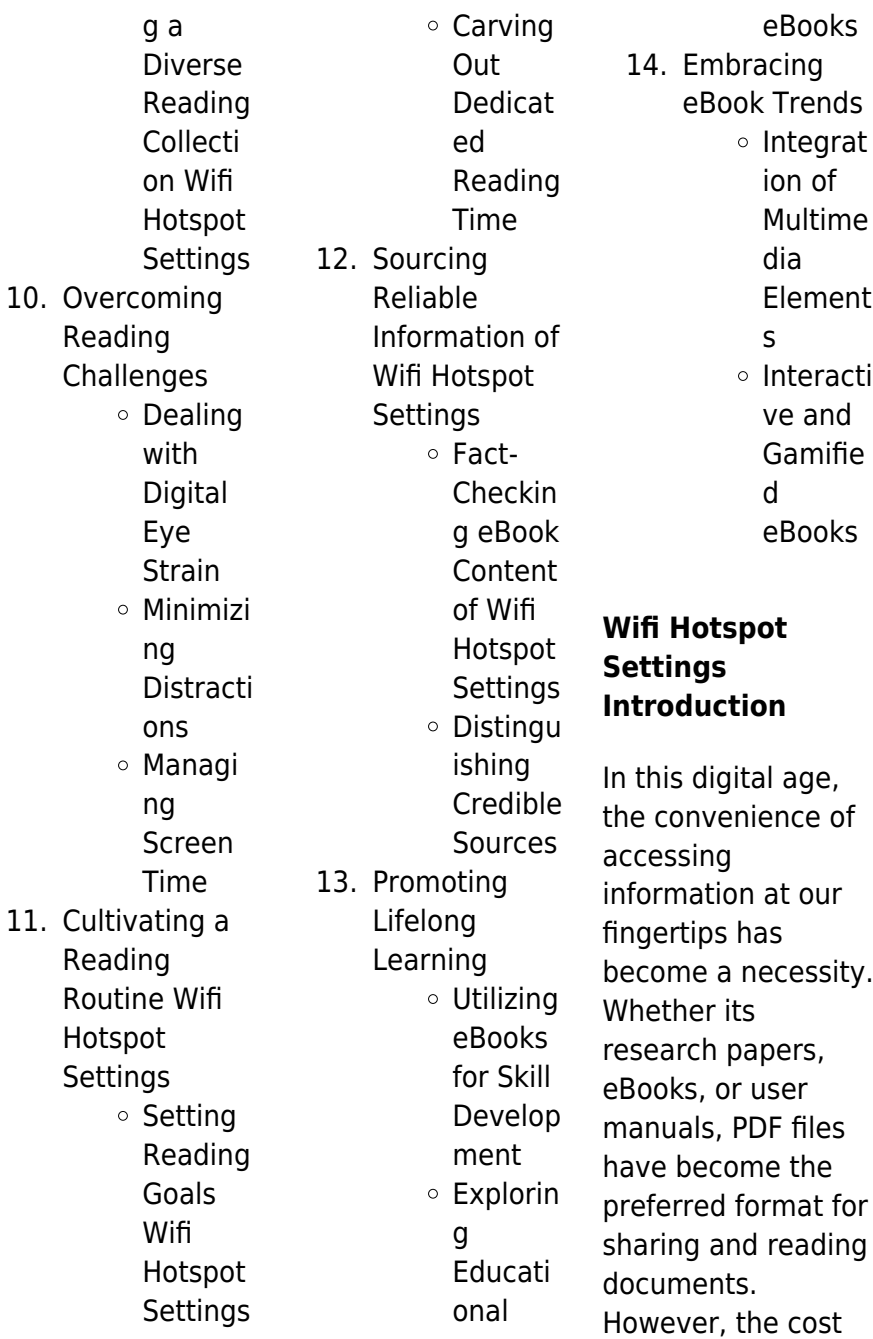

associated with purchasing PDF files can sometimes be a barrier for many individuals and organizations. Thankfully, there are numerous websites and platforms that allow users to download free PDF files legally. In this article, we will explore some of the best platforms to download free PDFs. One of the most popular platforms to download free PDF files is Project Gutenberg. This online library offers over 60,000 free eBooks that are in the public domain. From classic literature to historical documents, Project Gutenberg provides a wide range of PDF files that can be downloaded and

enjoyed on various devices. The website is userfriendly and allows users to search for specific titles or browse through different categories. Another reliable platform for downloading Wifi Hotspot Settings free PDF files is Open Library. With its vast collection of over 1 million eBooks, Open Library has something for every reader. The website offers a seamless experience by providing options to borrow or download PDF files. Users simply need to create a free account to access this treasure trove of knowledge. Open Library also allows users to contribute by uploading and sharing their own

### **Wifi Hotspot Settings**

PDF files, making it a collaborative platform for book enthusiasts. For those interested in academic resources, there are websites dedicated to providing free PDFs of research papers and scientific articles. One such website is Academia.edu, which allows researchers and scholars to share their work with a global audience. Users can download PDF files of research papers, theses, and dissertations covering a wide range of subjects. Academia.edu also provides a platform for discussions and networking within the academic community. When it comes to downloading Wifi Hotspot Settings

free PDF files of magazines, brochures, and catalogs, Issuu is a popular choice. This digital publishing platform hosts a vast collection of publications from around the world. Users can search for specific titles or explore various categories and genres. Issuu offers a seamless reading experience with its user-friendly interface and allows users to download PDF files for offline reading. Apart from dedicated platforms, search engines also play a crucial role in finding free PDF files. Google, for instance, has an advanced search feature that allows users to filter results by file type. By specifying the

file type as "PDF," users can find websites that offer free PDF downloads on a specific topic. While downloading Wifi Hotspot Settings free PDF files is convenient, its important to note that copyright laws must be respected. Always ensure that the PDF files you download are legally available for free. Many authors and publishers voluntarily provide free PDF versions of their work, but its essential to be cautious and verify the authenticity of the source before downloading Wifi Hotspot Settings. In conclusion, the internet offers numerous platforms and websites that allow users to download free PDF

#### **Wifi Hotspot Settings**

files legally. Whether its classic literature, research papers, or magazines, there is something for everyone. The platforms mentioned in this article, such as Project Gutenberg, Open Library, Academia.edu, and Issuu, provide access to a vast collection of PDF files. However, users should always be cautious and verify the legality of the source before downloading Wifi Hotspot Settings any PDF files. With these platforms, the world of PDF downloads is just a click away.

## **FAQs About Wifi Hotspot Settings**

## **Books**

- 1. Where can I buy Wifi Hotspot **Settings** books? Bookstores: Physical bookstores like Barnes & Noble, Waterstones, and independent local stores. Online Retailers: Amazon, Book Depository, and various online bookstores offer a wide range of books in physical and digital formats.
- 2. What are the different book formats available?

Hardcover: Sturdy and durable, usually more expensive. Paperback: Cheaper, lighter, and more portable than hardcovers. Ebooks: Digital books available for e-readers like Kindle or software like Apple Books, Kindle, and Google Play Books. 3. How do I choose a Wifi Hotspot Settings book to read? Genres: Consider the genre you enjoy (fiction, non-fiction, mystery, scifi, etc.).

Recommenda

tions: Ask friends, join book clubs, or explore online reviews and recommendat ions. Author: If you like a particular author, you might enjoy more of their work.

4. How do I take care of Wifi **Hotspot Settings** books? Storage: Keep them away from direct sunlight and in a dry environment. Handling: Avoid folding pages, use bookmarks, and handle them with clean hands. Cleaning: Gently dust the covers

Google Play Books offer a

and pages occasionally.

- 5. Can I borrow books without buying them? Public Libraries: Local libraries offer a wide range of books for borrowing. Book Swaps: **Community** book exchanges or online platforms where people exchange books.
- 6. How can I track my reading progress or manage my book collection? Book Tracking Apps: Goodreads, LibraryThing, and Book Catalogue are

popular apps for tracking your reading progress and managing book collections. Spreadsheets: You can create your own spreadsheet to track books read, ratings, and other details. 7. What are Wifi **Hotspot Settings** audiobooks, and where can I find them? Audiobooks: Audio recordings of books, perfect for listening while commuting or multitasking. Platforms: Audible, LibriVox, and

wide selection of audiobooks. 8. How do I support authors or the book industry? Buy Books: Purchase books from authors or independent bookstores. Reviews: Leave reviews on platforms like Goodreads or Amazon. Promotion: Share your favorite books on social media or recommend them to friends. 9. Are there

book clubs or reading communities I

#### **Wifi Hotspot Settings**

can join? Local Clubs: Check for local book clubs in libraries or community centers. Online Communities: Platforms like Goodreads have virtual book clubs and discussion groups. 10. Can I read Wifi Hotspot **Settings** books for free? Public Domain Books: Many classic books are available for free as theyre in the public domain. Free E-books: Some

> websites offer free e-books

legally, like Project Gutenberg or Open Library.

## **Wifi Hotspot Settings :**

Marketing Principles Asia Pacific 2nd Edition Pride Test Bank Jan 1, 2020 — TOP: What is qualitative research? 6. Qualitative research can help to diagnose the dimensions of a marketing problem.  $ANS: T. PTS: 1.$ Essentials of services marketing 2nd edition wirtz test bank Essays for Marketing essentials of services marketing 2nd edition wirtz test bank full download: test bank chapter page. ... Asia Pte Ltd 2013. where needs are ...

Social Media Marketing 2nd Edition Tuten Test Bank Mar 12, 2023 — SOCIAL MEDIA MARKETING. Chapter 2 Strategic Planning with Social Media. Multiple Choice Questions. 1) The process of identifying which ... Services Marketing in Asia, Second Edition This is an ex-library book and may have the usual library/used-book markings inside.This book has soft covers. In good all round condition. Book Write-Up y0024 Services Marketing: People, Technology, Strategy is the ninth edition of the ... Test Bank. Please contact sales@wspc.com. Key Features: Fullcolor visual ... pdfessentials-ofservicesmarketing-2ndedition-wirtz-test ... Essentials of Services Marketing 2nd Edition Wirtz Essentials of Services Marketing 2nd Edition WirtzTEST BANK TEST BANK Full download at: Full download at: ... Services Marketing:People, Technology, Strategy ... Asia), added further cultural diversity and brought the EU market closer to ... second, per 6 second block, or even per-minute block, resulting in vastly ... Test Bank Solutions Manual For International Marketing ... Test Bank, Solutions Manual, ebook, CONNECT Assignments and Learn Smart

Quizzes for International Marketing 18th Edition By Philip Cateora • ISBN10: ... Economic Issues 1 -- Growth in East Asia Everyone agrees that the economies of East Asia, and particularly the Four Tigers, have grown spectacularly over the past generation, but nobody seems to agree ... Briggs and Stratton 030359-0 - Portable Generator Briggs and Stratton 030359-0 7,000 Watt Portable Generator Parts. We Sell Only Genuine Briggs and Stratton Parts ... PowerBoss 7000 Watt Portable Generator Parts ... Repair parts and diagrams for 030359-0 - PowerBoss 7000 Watt Portable

Generator. 7000 Watt Elite Series™ Portable Generator with ... Model Number. 030740. Engine Brand. B&S OHV. Running Watts\*. 7000. Starting Watts\*. 10000. Volts. 120/240. Engine Displacement (cc). 420. Fuel Tank Capacity ( ... I am working on a Powerboss 7000 watt model 030359  $...$  Nov 24, 2015  $-1$ am working on a Powerboss 7000 watt model 030359 generator with no output. I have put 12 v DC to the exciter windings and still no output. SUA7000L - 7000 Watt Portable Generator Model Number, SUA7000L ; Starting/Running Watts, 7000/6000W ; Certifications, EPA ; AC Voltage,

120/240V ; Rated Speed/Frequency, 3600rpm/60Hz. 030359-0 - 7000 Watt PowerBoss Wiring Schematic Briggs and Stratton Power Products 030359-0 - 7000 Watt PowerBoss Wiring Schematic Exploded View parts lookup by model. Complete exploded views of all the ... PowerBoss 7000 Watt Portable Generator w Honda GX390 OHV Engine; For longer life, reduced noise, and better fuel efficiency. Extended Run Time; 7-gallon tank produces 10 hours of electricity at 50% ... 2023 Briggs & Stratton 7000 Watt Elite Series™ ... The Briggs & Stratton Elite Series 7000 watt portable generator produces

clean and instant power ... Model Number: 030740; Engine Brand: B&S OHV; Running Watts ... English Quiz ; Harrison Bergeron: Completely Equal Study with Quizlet and memorize flashcards containing terms like Describe the state of the U.S. society as described in the first paragraph. Harrison Bergeron Questions Flashcards People are suppressed so that everyone is considered in the same level. Now everyone is considered to be "equal," but really they are harming the entire nation. Harrison Bergeron Questions - Nothing seek, nothing find How has "equality" been achieved?

#### **Wifi Hotspot Settings**

Everything is equal in the society, such as people's knowledge and beauty. People achieved "equality" by making everyone's ... Discussion Questions for Harrison Bergeron Discussion Questions for "Harrison Bergeron". How is the idea of equality different in 2081 than it is today? (1). Harrison Bergeron: Completely Equal Harrison Bergeron: Completely Equal. Answer the following questions as thoroughly as possible. 1. Describe the state of the U.S. society as described in the ... Harrison Bergeron Questions and Answers Harrison Bergeron Questions and

Answers. How does Vonnegut employ ... What are two advantages if everyone were completely equal, like in "Harrison Bergeron"? Copy of Jaimie Li - Harrison Bergeron Completely Equal ... Harrison Bergeron: Completely Equal Directions: Answer the following questions as thoroughly as possible and in complete sentences. Harrison Bergeron Completely Equal Questions And ... Harrison Bergeron Completely Equal. Questions And Answers Pdf. INTRODUCTION

Harrison Bergeron Completely Equal. Questions And Answers Pdf (Download Only) Harrison Bergeron Harrison Bergeron quiz for 7th grade students. Find other quizzes for English and more on Quizizz for free! "Harrison Bergeron" Review ... Harrison Bergeron" Review quiz for 8th grade ... Attempting to achieve complete equality will only result in widespread dissatisfaction and lack of creativity.

Best Sellers - Books ::

[galaxy on fire 2](https://www.freenew.net/form-library/threads/?k=galaxy_on_fire_2_game_guide.pdf) [game guide](https://www.freenew.net/form-library/threads/?k=galaxy_on_fire_2_game_guide.pdf) [fundamental](https://www.freenew.net/form-library/threads/?k=fundamental-accounting-principles-14th-canadian-edition-solution.pdf)

[accounting](https://www.freenew.net/form-library/threads/?k=fundamental-accounting-principles-14th-canadian-edition-solution.pdf) [principles 14th](https://www.freenew.net/form-library/threads/?k=fundamental-accounting-principles-14th-canadian-edition-solution.pdf) [canadian edition](https://www.freenew.net/form-library/threads/?k=fundamental-accounting-principles-14th-canadian-edition-solution.pdf) [solution](https://www.freenew.net/form-library/threads/?k=fundamental-accounting-principles-14th-canadian-edition-solution.pdf) [fundamentals of](https://www.freenew.net/form-library/threads/?k=fundamentals-of-digital-logic-with-verilog-design-solutions-manual.pdf) [digital logic with](https://www.freenew.net/form-library/threads/?k=fundamentals-of-digital-logic-with-verilog-design-solutions-manual.pdf) [verilog design](https://www.freenew.net/form-library/threads/?k=fundamentals-of-digital-logic-with-verilog-design-solutions-manual.pdf) [solutions manual](https://www.freenew.net/form-library/threads/?k=fundamentals-of-digital-logic-with-verilog-design-solutions-manual.pdf) [fundamentals of](https://www.freenew.net/form-library/threads/?k=Fundamentals_Of_Differential_Equations_Solution_Manual.pdf) [differential](https://www.freenew.net/form-library/threads/?k=Fundamentals_Of_Differential_Equations_Solution_Manual.pdf) [equations solution](https://www.freenew.net/form-library/threads/?k=Fundamentals_Of_Differential_Equations_Solution_Manual.pdf) [manual](https://www.freenew.net/form-library/threads/?k=Fundamentals_Of_Differential_Equations_Solution_Manual.pdf) [fundamentals of](https://www.freenew.net/form-library/threads/?k=fundamentals-of-analytical-chemistry-8th-edition-skoog-solutions.pdf) [analytical chemistry](https://www.freenew.net/form-library/threads/?k=fundamentals-of-analytical-chemistry-8th-edition-skoog-solutions.pdf) [8th edition skoog](https://www.freenew.net/form-library/threads/?k=fundamentals-of-analytical-chemistry-8th-edition-skoog-solutions.pdf) [solutions](https://www.freenew.net/form-library/threads/?k=fundamentals-of-analytical-chemistry-8th-edition-skoog-solutions.pdf) [fundamental](https://www.freenew.net/form-library/threads/?k=fundamental_aspects_of_electrometallurgy.pdf) [aspects of](https://www.freenew.net/form-library/threads/?k=fundamental_aspects_of_electrometallurgy.pdf) [electrometallurgy](https://www.freenew.net/form-library/threads/?k=fundamental_aspects_of_electrometallurgy.pdf) [froggy gets dressed](https://www.freenew.net/form-library/threads/?k=Froggy_Gets_Dressed_By_Jonathan_London.pdf) [by jonathan london](https://www.freenew.net/form-library/threads/?k=Froggy_Gets_Dressed_By_Jonathan_London.pdf) [gas dynamics 2nd](https://www.freenew.net/form-library/threads/?k=gas-dynamics-2nd-edition-john-solution-manual.pdf) [edition john solution](https://www.freenew.net/form-library/threads/?k=gas-dynamics-2nd-edition-john-solution-manual.pdf) [manual](https://www.freenew.net/form-library/threads/?k=gas-dynamics-2nd-edition-john-solution-manual.pdf) [gallup teacher](https://www.freenew.net/form-library/threads/?k=Gallup_Teacher_Insight_Test_Answers.pdf) [insight test answers](https://www.freenew.net/form-library/threads/?k=Gallup_Teacher_Insight_Test_Answers.pdf) [gas production](https://www.freenew.net/form-library/threads/?k=Gas_Production_Operations.pdf) [operations](https://www.freenew.net/form-library/threads/?k=Gas_Production_Operations.pdf)